ภาคผนวก

ภาคผนวก ก รายชื่อผู้เชี่ยวชาญในการตรวจสอบคุณภาพเครื่องมือ

## รายชื่อผู้เชี่ยวชาญในการตรวจสอบคุณภาพเครื่องมือ

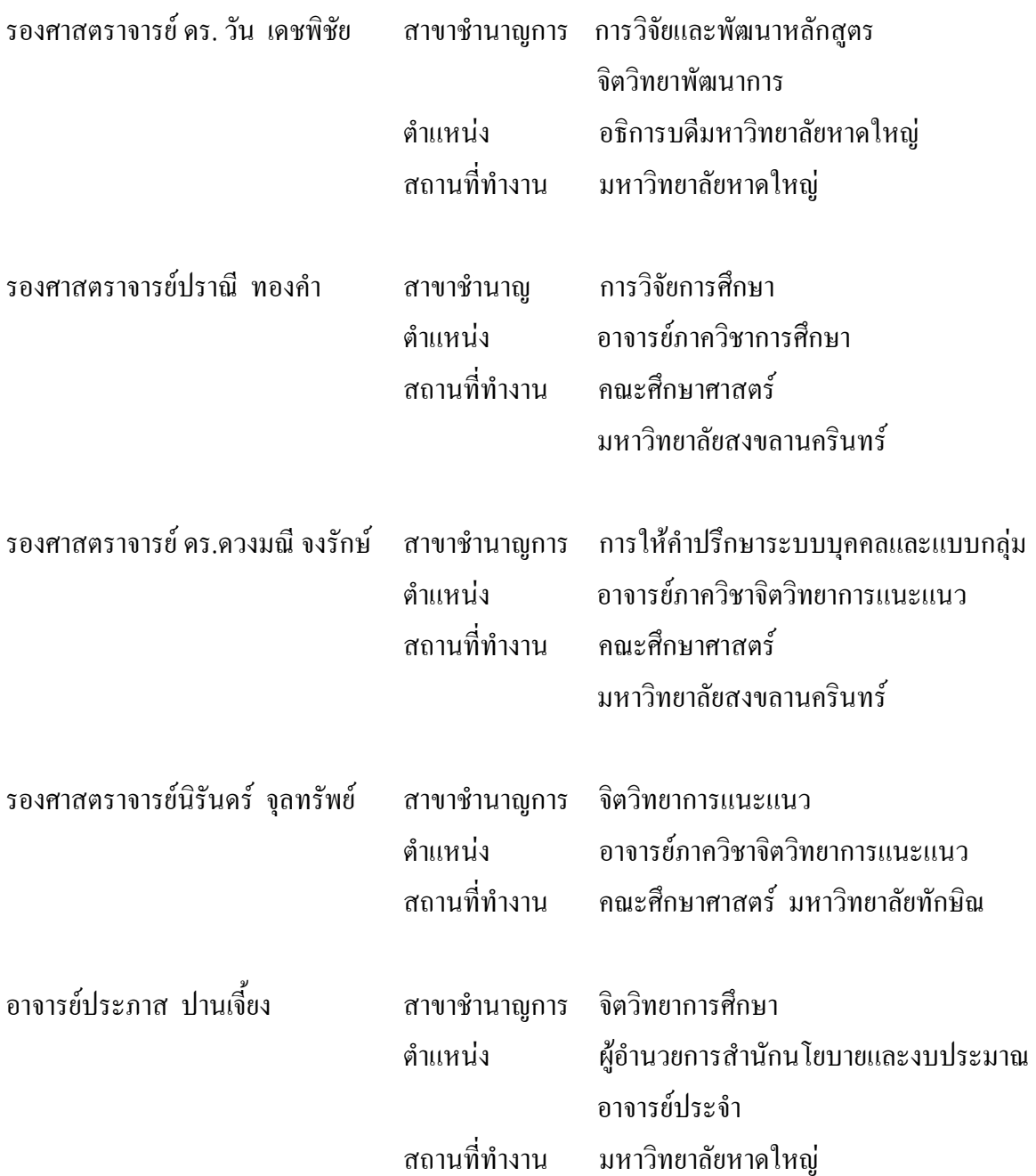

ภาคผนวก ข คุณภาพเครื่องมือ

#### 1. แบบวัดนิสัยในการเรียน

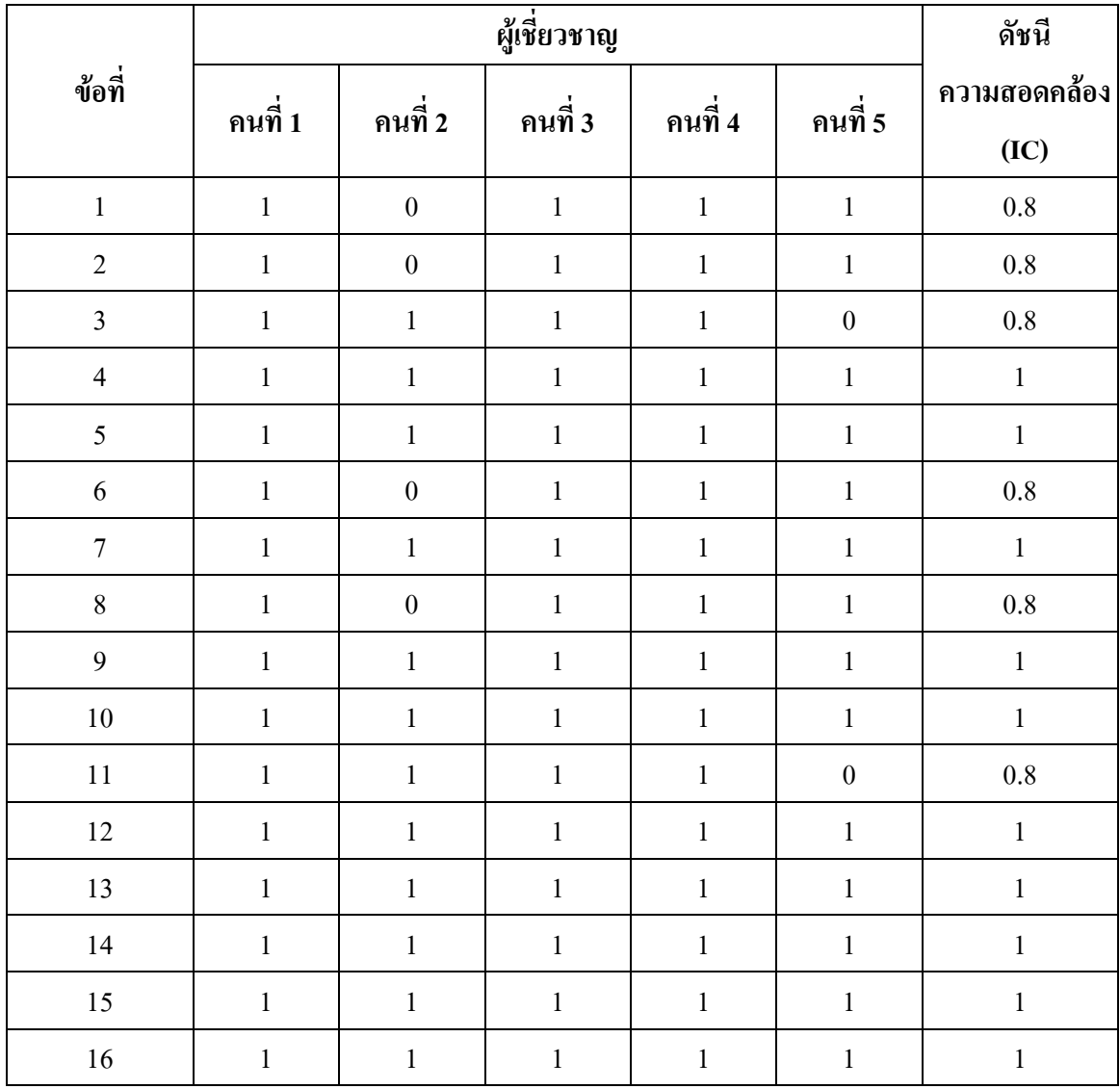

# 2. แบบวัดแรงจูงใจใฝ่สัมฤทธิ์

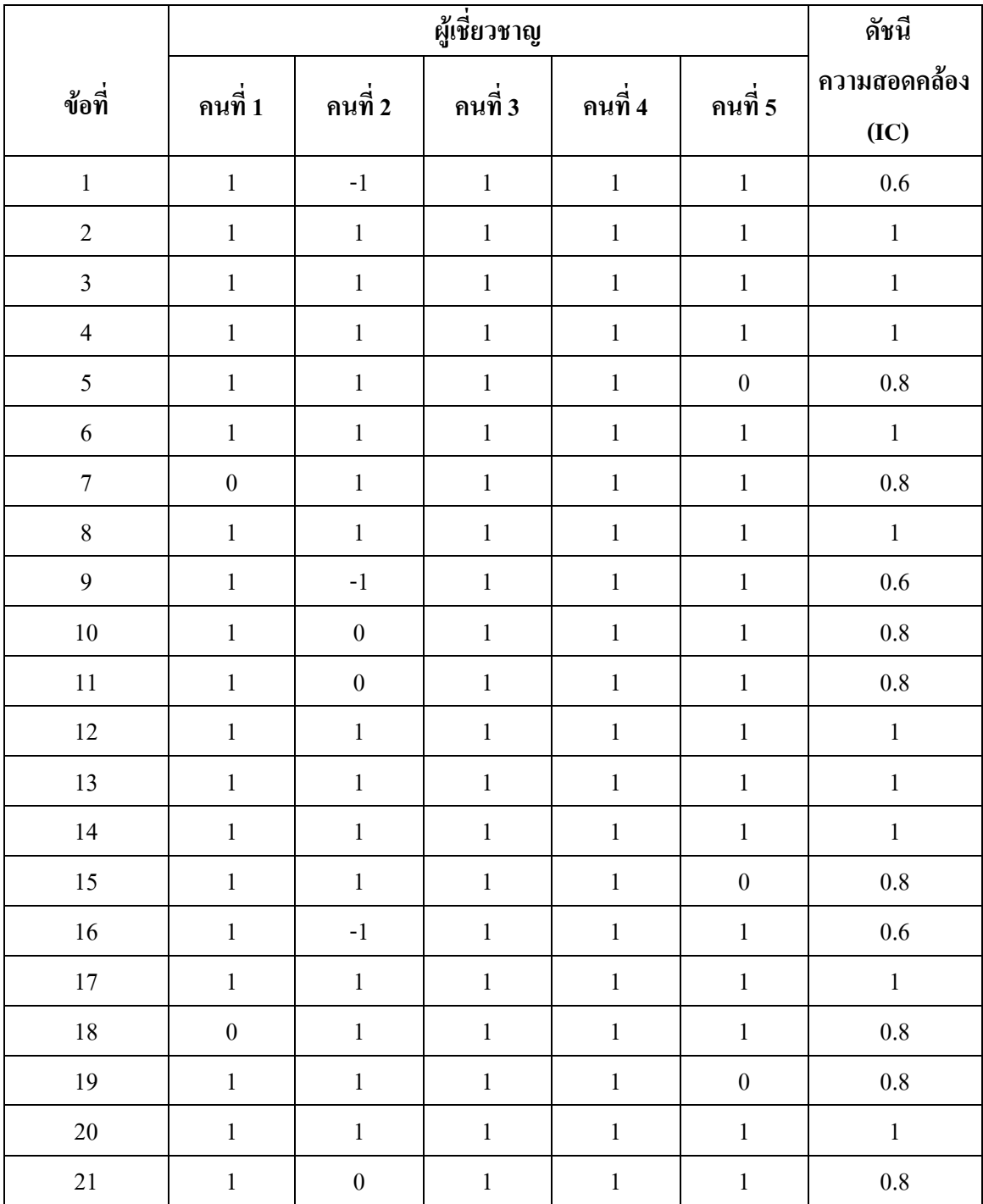

#### 3. แบบวัดเจตคติต่อการเรียน

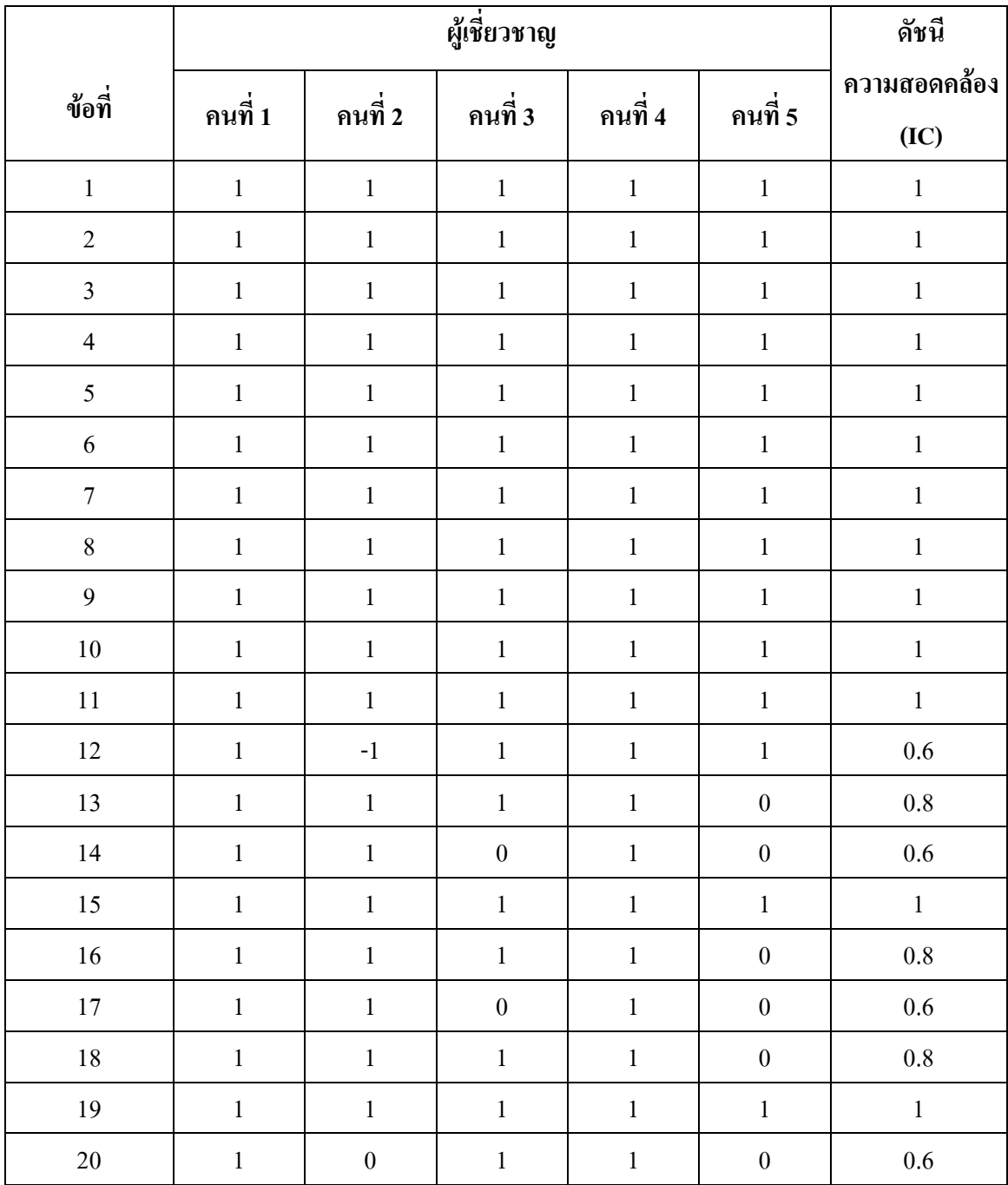

#### 4. แบบวัดการปรับตัว

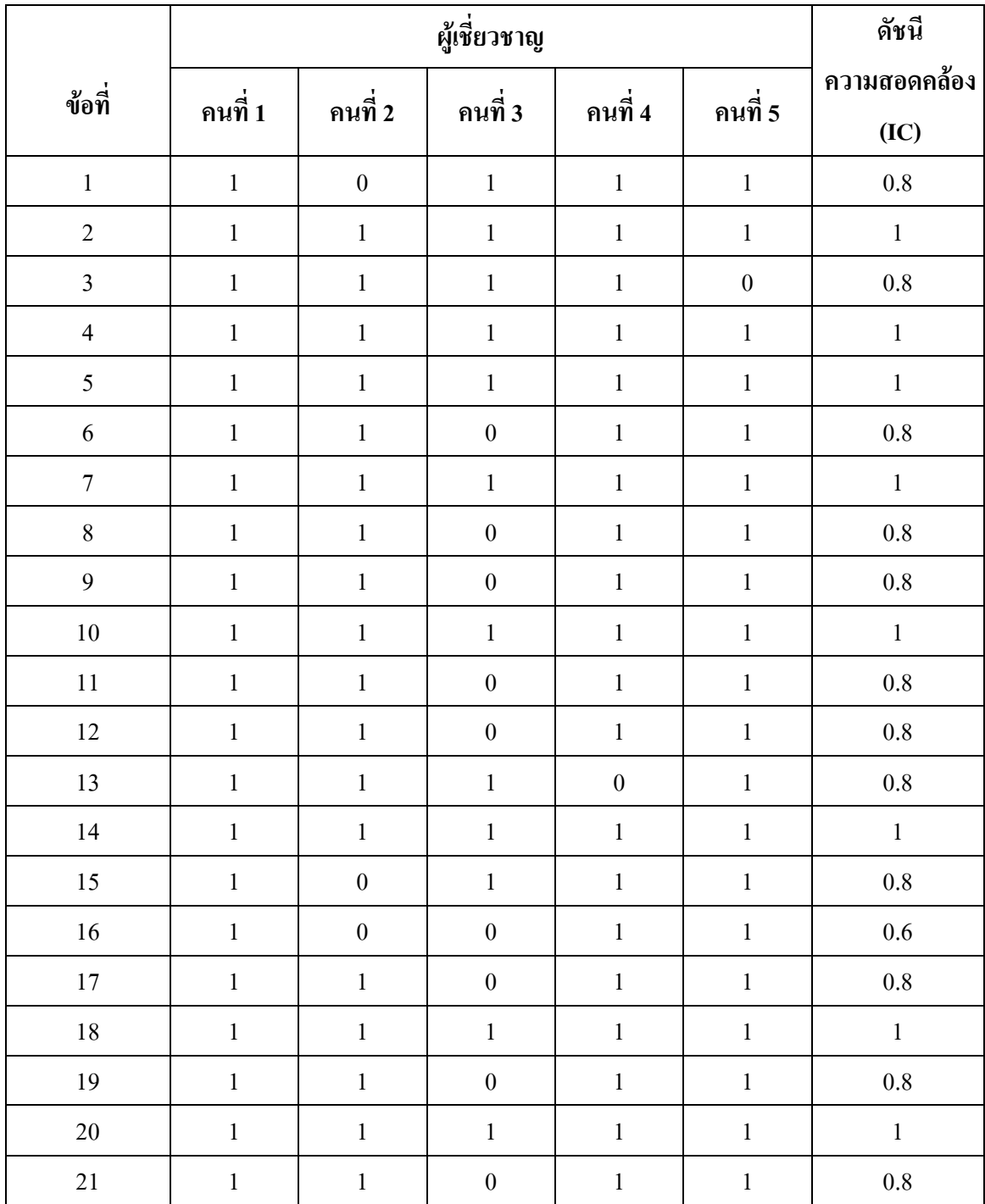

ภาคผนวก ค เครื่องมือที่ใช้ในการวิจัย

# ้ปัจจัยเชิงสาเหตุที่มีอิทธิพลต่อผลสัมฤทธิ์ทางการเรียนของ นักศึกษาปริญญาตรี มหาวิทยาลัยสงขลานครินทร์ วิทยาเขตปัตตานี

ดำที่แถง

1. แบบสอบถามฉบับนี้เป็นเครื่องมือสำหรับการวิจัยเรื่อง ปัจจัยเชิงสาเหตุที่มีอิทธิพลต่อ ผลสัมฤทธิ์ทางการเรียนของนักศึกษาปริญญาตรี มหาวิทยาลัยสงขลานครินทร์ วิทยาเขตปัตตานี เพื่อเป็นสารสนเทศสำหรับสำหรับผู้บริหารและผู้ที่เกี่ยวข้อง

่ 2. การวิจัยครั้งนี้มีวัตถุประสงค์เพื่อศึกษาปัจจัยเชิงสาเหตุที่มีอิทธิพลต่อผลสัมฤทธิ์ทาง การเรียนของนักศึกษาปริญญาตรี มหาวิทยาลัยสงขลานครินทร์

3. เครื่องมือสำหรับการวิจัยประกอบด้วยแบบสอบถาม จำนวน 1 ฉบับ และแบบวัด จำนวน 4 ฉบับดังนี้

> แบบสอบถามข้อมูลส่วนตัวของนักศึกษา แบบวัดนิสัยในการเรียน แบบวัดแรงจูงใจใฝ่สัมฤทธิ์ แบบวัดเจตคติต่อการเรียน แบบวัดการปรับตัว

4. โปรคตอบคำถามทุกข้อและทุกตอนให้ตรงกับสภาพความเป็นจริง ข้อมูลของท่านผู้วิจัย จะเก็บรักษาไว้เป็นความลับ การตอบคำถามครั้งนี้ไม่มีผลกระทบใด ๆ กับท่าน แต่จะเป็นประโยชน์อย่าง มากสำหรับการศึกษา

ผู้วิจัยขอขอบคุณทุกท่านที่ให้ความร่วมมือในการตอบแบบสอบถามครั้งนี้

นางสาวปัญจา ชูช่วย นักศึกษาปริญญาโทสาขาวัดผลและวิจัยการศึกษา

# แบบสอบถาม ข้อมูลทั่วไปของนักศึกษา

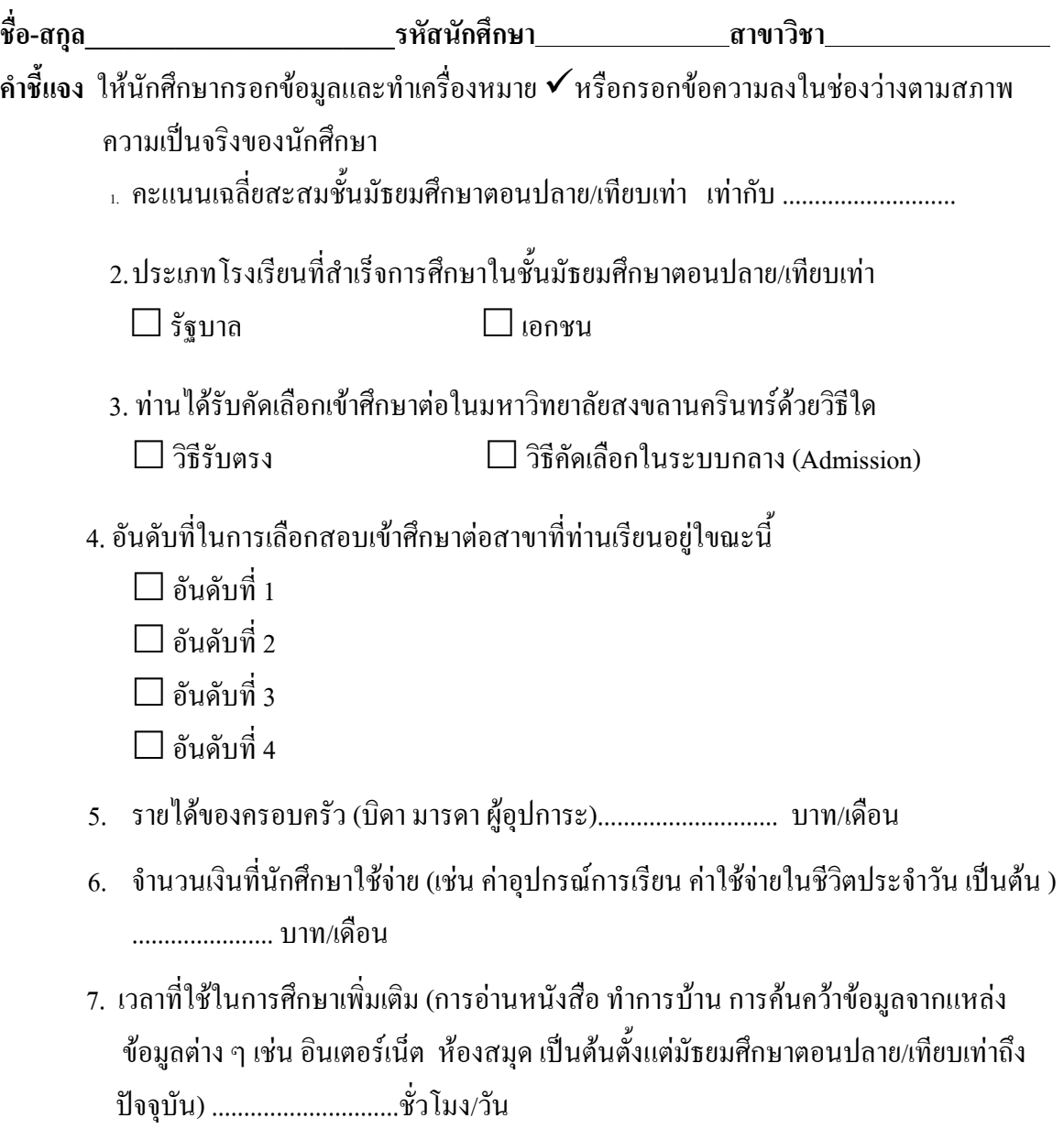

8. คะแนนเฉลี่ยระดับปริญญาตรี ภาคการศึกษาที่ 1 ปีการศึกษา 2550 เท่ากับ ......................

### แบบวัดนิสัยในการเรียน

#### คำขี้แจง

1. แบบวัดนี้เป็นแบบวัดนิสัยในการเรียน

2. ให้นักศึกษาอ่านข้อความแต่ละข้อและทำเครื่องหมาย ✔ ลงในช่องว่างหลังข้อความที่ตรงกับ ิสภาพความเป็นจริงของนักศึกษามากที่สุดเพียงข้อเดียวเท่านั้น โดยในการตอบแต่ละข้อมีความหมายดังนี้

- ข้อความนั้นตรงกับสภาพความเป็นจริงของนักศึกษามากที่สุด หมายถึง 5
- ข้อความนั้นตรงกับสภาพความเป็นจริงของนักศึกษามาก หมายถึง  $\overline{4}$
- ้ข้อความนั้นตรงกับสภาพความเป็นจริงของนักศึกษาปานกลาง หมายถึง  $\overline{3}$
- ข้อความนั้นตรงกับสภาพความเป็นจริงของนักศึกษาน้อย หมายถึง  $\overline{2}$
- ข้อความนั้นตรงกับสภาพความเป็นจริงของนักศึกษาน้อยที่สุด หมายถึง  $\mathbf{1}$

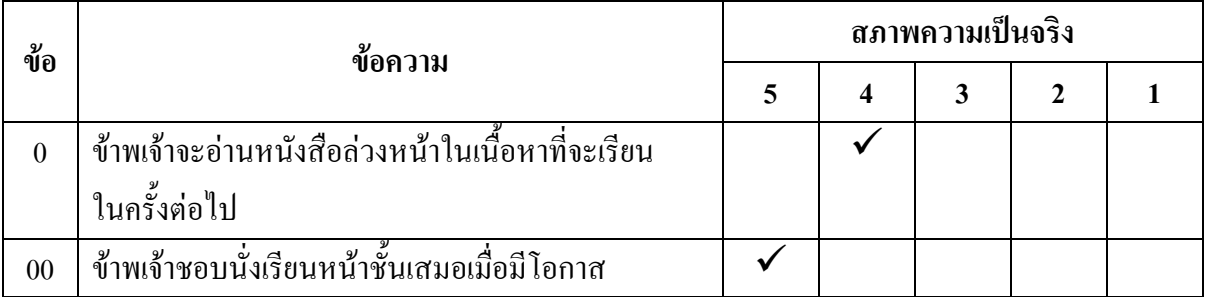

ิจากตัวอย่าง ข้อ 0 แสดงว่า ข้อความนั้นตรงกับสภาพความเป็นจริงของนักศึกษามาก ึจากตัวอย่าง ข้อ 0 แสดงว่า ข้อความนั้นตรงกับสภาพความเป็นจริงของนักศึกษามากที่สุด

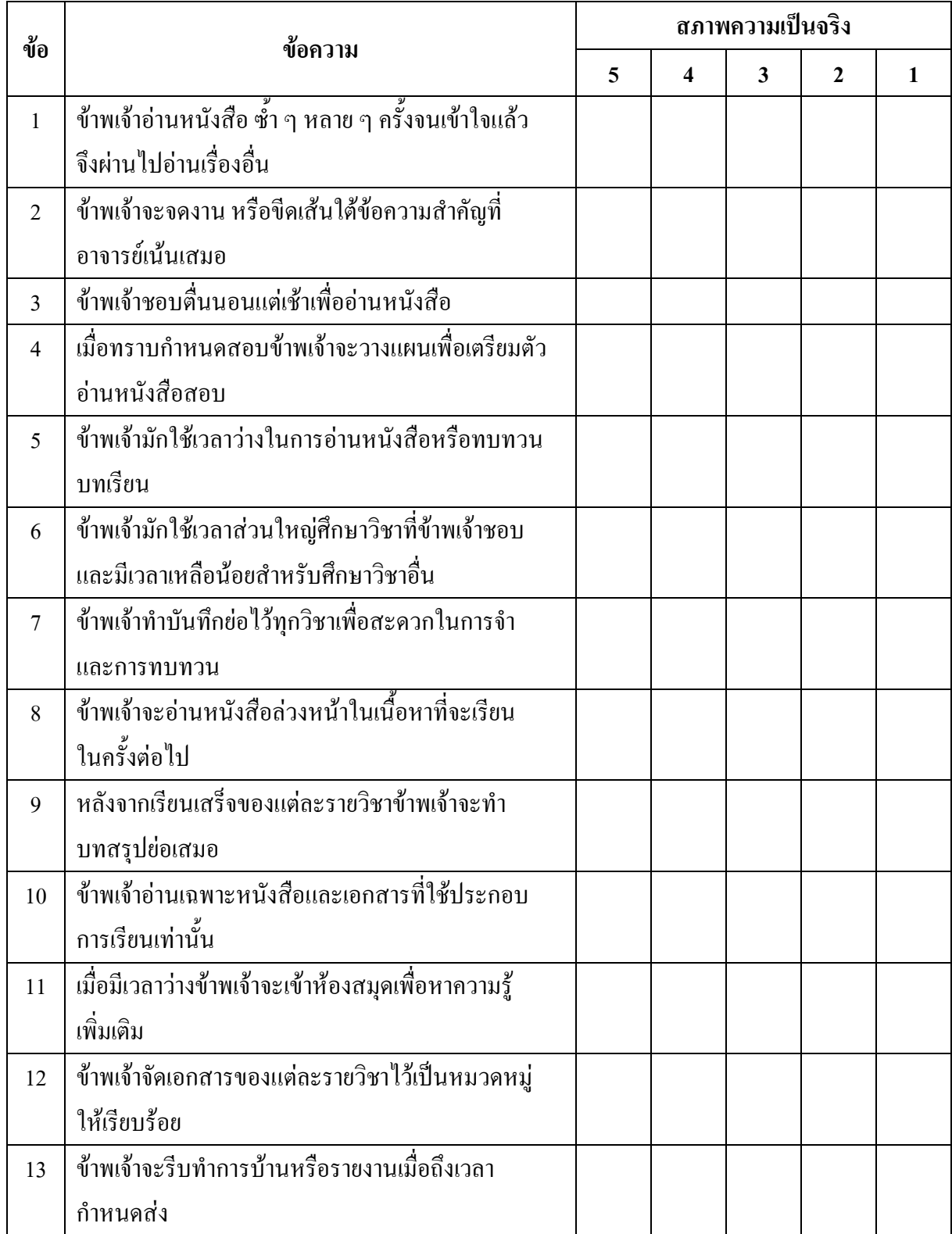

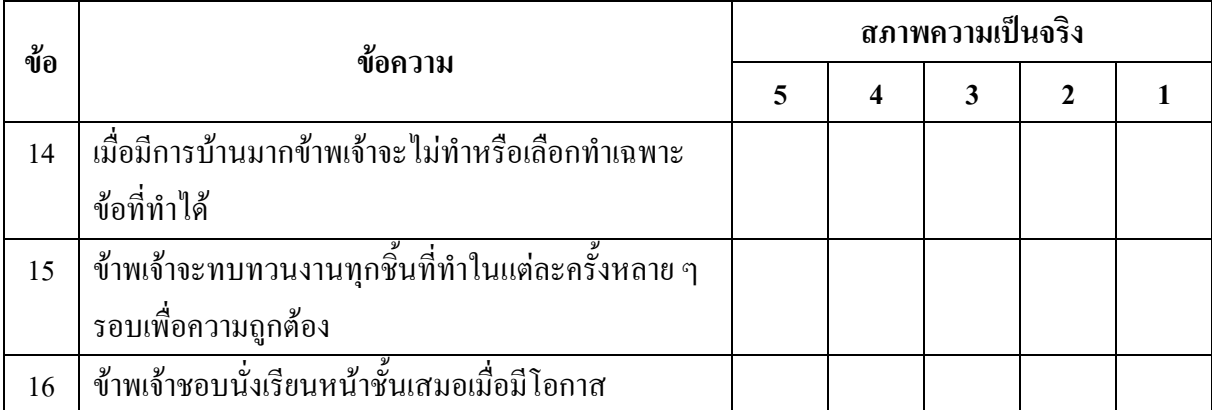

## แบบวัดแรงจูงใจใฝ่สัมฤทธิ์

คำขี้แจง

1. แบบวัดนี้เป็นแบบวัดแรงจูงใจใฝ่สัมฤทธิ์

2. ให้นักศึกษาอ่านข้อความแต่ละข้อและทำเครื่องหมาย ✔ ลงในช่องว่างหลังข้อความที่ตรงกับ ิสภาพความเป็นจริงของนักศึกษามากที่สุดเพียงข้อเดียวเท่านั้น โดยในการตอบแต่ละข้อมีความหมายดังนี้

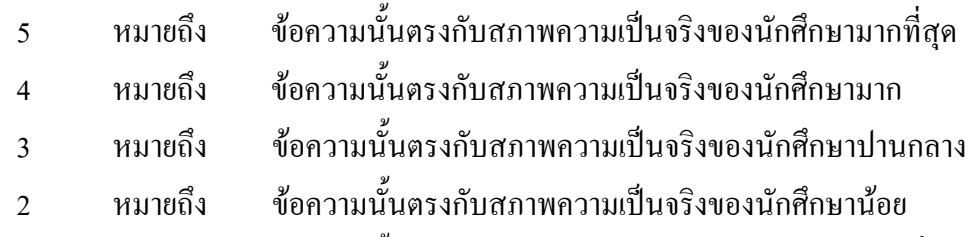

ข้อความนั้นตรงกับสภาพความเป็นจริงของนักศึกษาน้อยที่สุด หมายถึง  $\overline{1}$ 

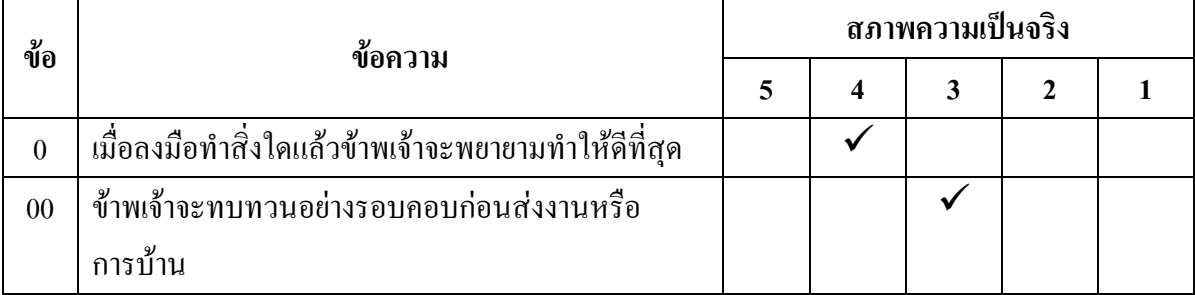

ิจากตัวอย่าง ข้อ 0 แสดงว่า ข้อความนั้นตรงกับสภาพความเป็นจริงของนักศึกษามาก จากตัวอย่าง ข้อ 0 แสดงว่า ข้อความนั้นตรงกับสภาพความเป็นจริงของนักศึกษาปานกลาง

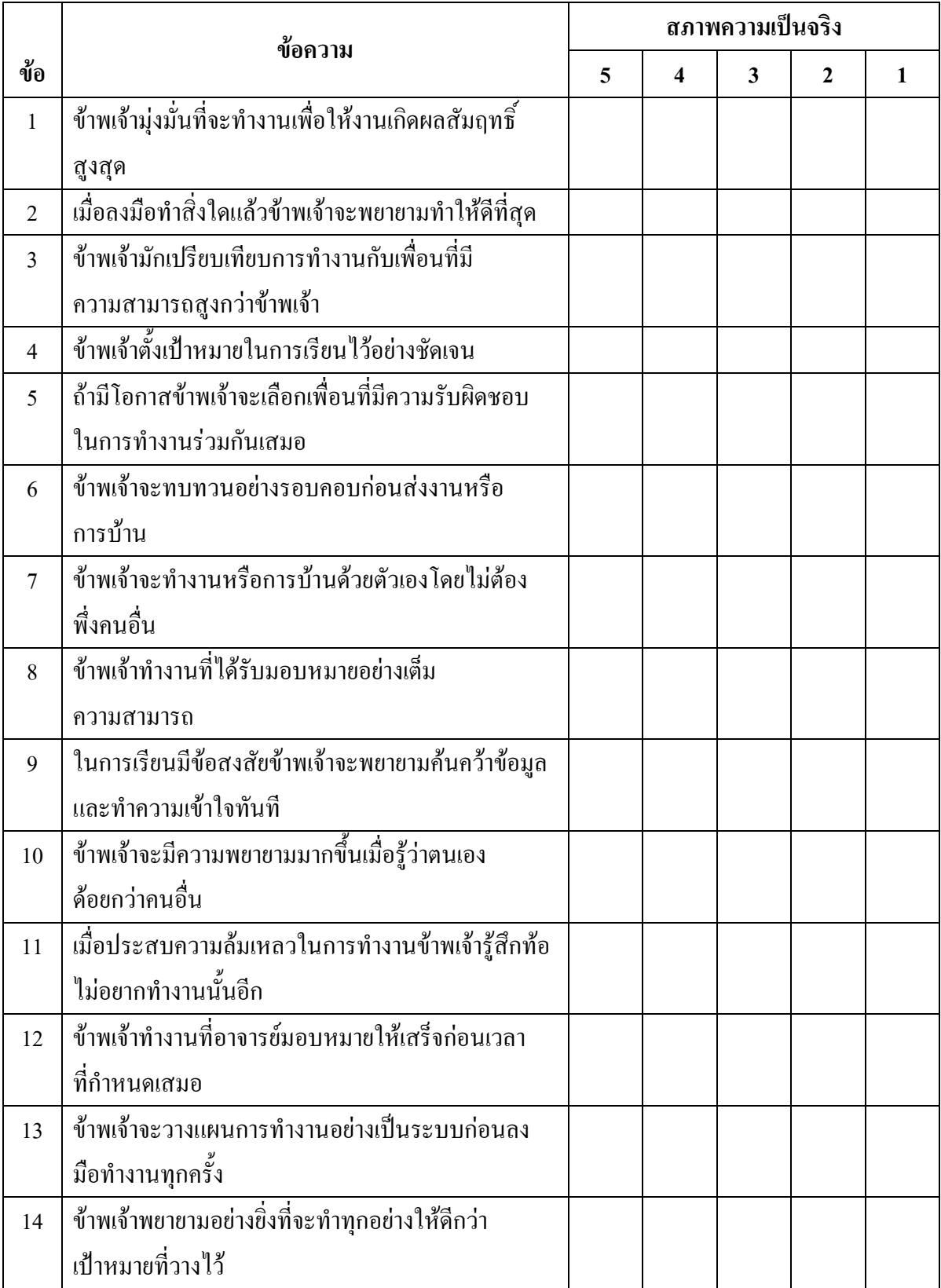

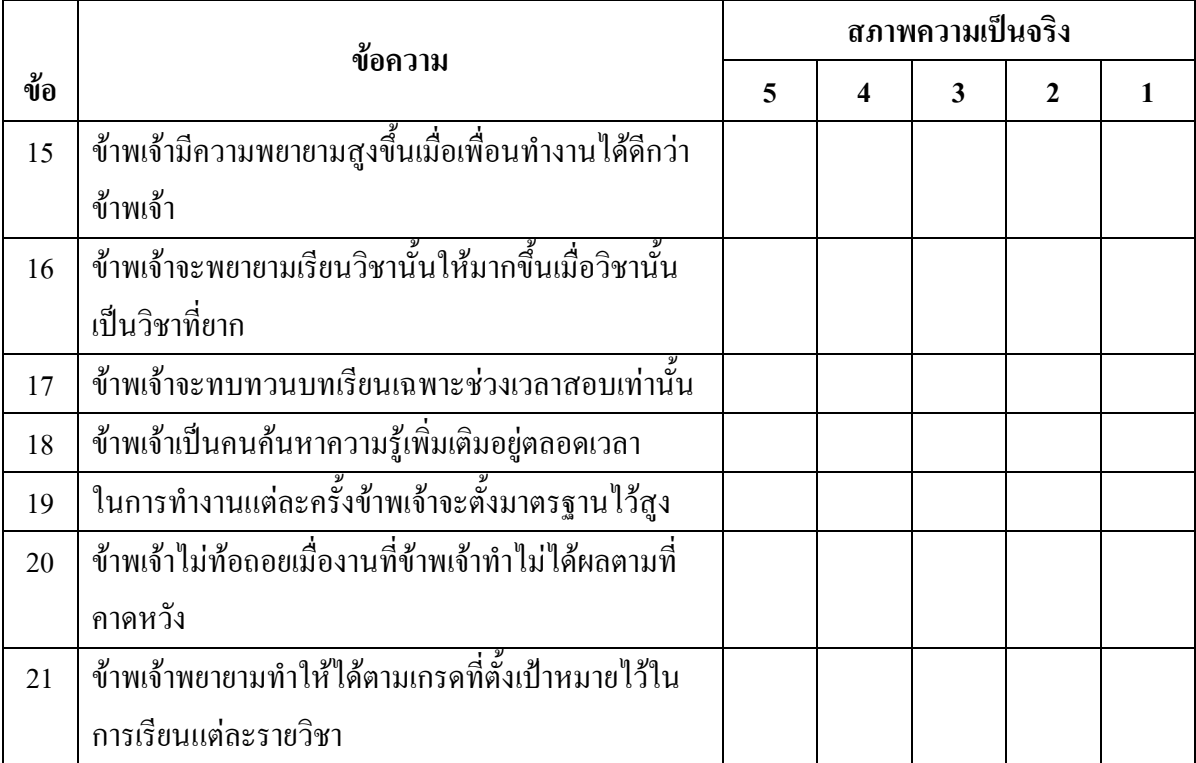

### แบบวัดเจตคติต่อการเรียน

### คำขี้แจง

1. แบบวัดนี้เป็นแบบวัดเจตคติต่อการเรียน

2. ให้นักศึกษาอ่านข้อความแต่ละข้อและทำเครื่องหมาย ✔ ลงในช่องว่างหลังข้อความที่ตรงกับ ิสภาพความเป็นจริงของนักศึกษามากที่สุดเพียงข้อเดียวเท่านั้น โดยในการตอบแต่ละข้อมีความหมายดังนี้

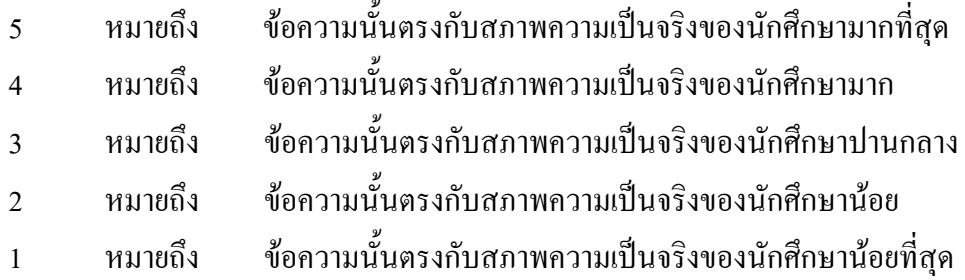

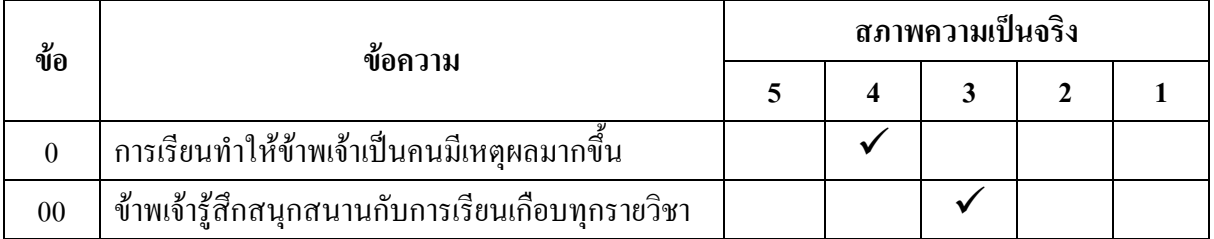

ิจากตัวอย่าง ข้อ 0 แสดงว่า ข้อความนั้นตรงกับสภาพความเป็นจริงของนักศึกษามาก ึ จากตัวอย่าง ข้อ 0 แสดงว่า ข้อความนั้นตรงกับสภาพความเป็นจริงของนักศึกษาปานกลาง

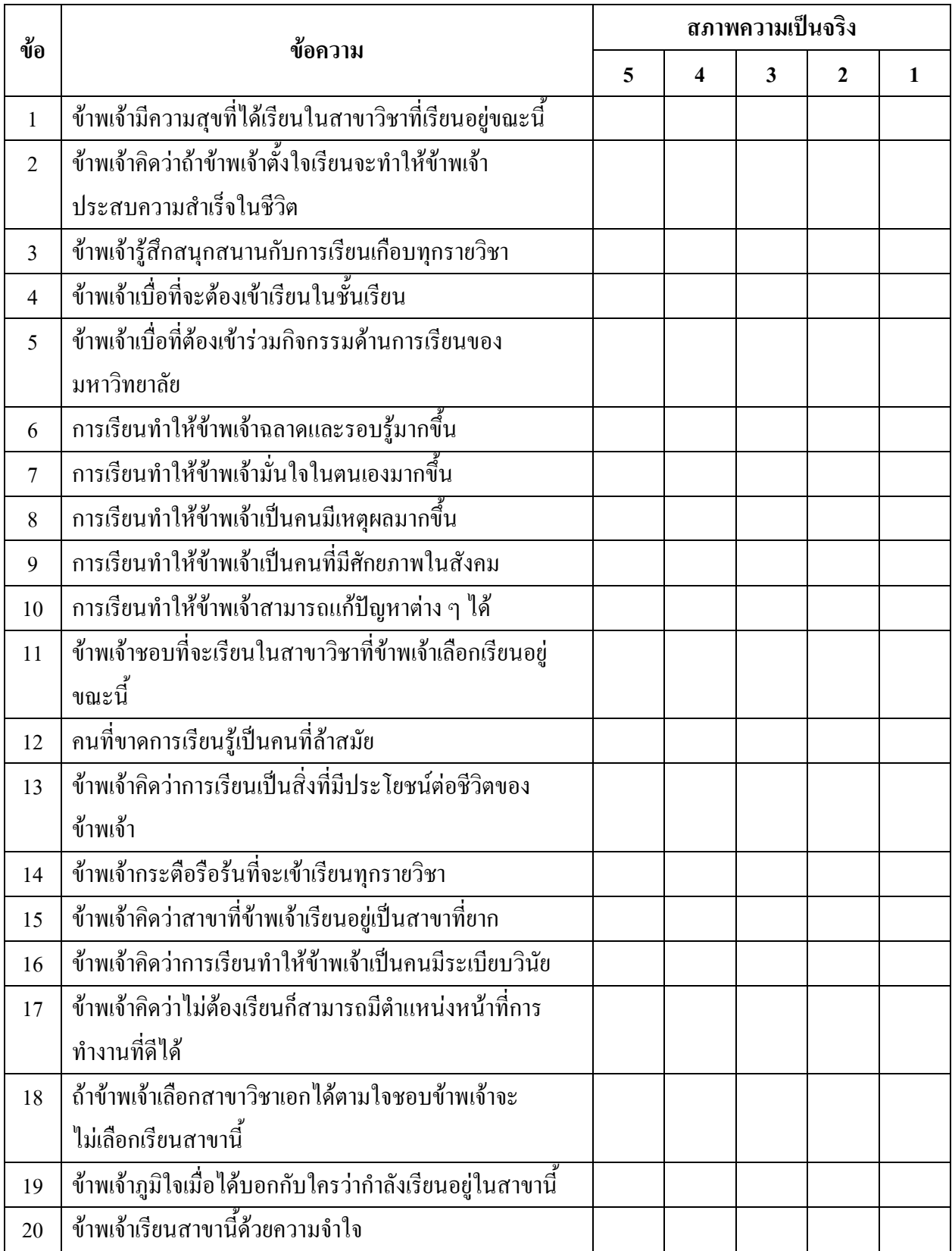

#### แบบวัดการปรับตัว

#### คำชี้แจง

1. แบบวัดนี้เป็นแบบวัดการปรับตัว

2. ให้นักศึกษาอ่านข้อความแต่ละข้อและทำเครื่องหมาย ✔ ลงในช่องว่างหลังข้อความที่ตรงกับ สภาพความเป็นจริงของนักศึกษามากที่สุดเพียงข้อเดียวเท่านั้น โดยในการตอบแต่ละข้อมีความหมายดังนี้

![](_page_19_Picture_102.jpeg)

![](_page_19_Picture_103.jpeg)

จากตัวอย่าง ข้อ 0 ข้อความนั้นตรงกับสภาพความเป็นจริงของนักศึกษามากที่สุด จากตัวอย่าง ข้อ 0 ข้อความนั้นตรงกับสภาพความเป็นจริงของนักศึกษาปานกลาง

![](_page_20_Picture_103.jpeg)

![](_page_21_Picture_4.jpeg)